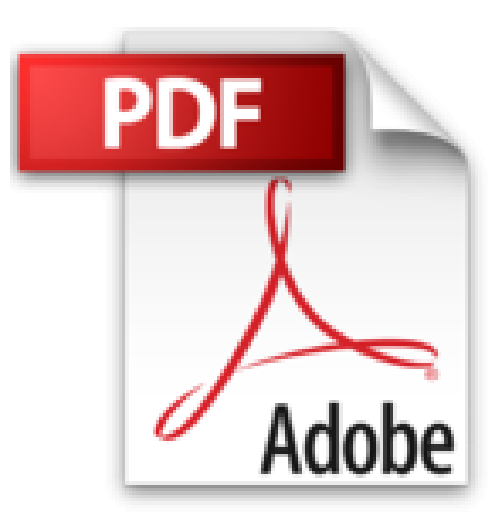

## **Découvrir le Mac, macOS Sierra & Internet Pour les Nuls**

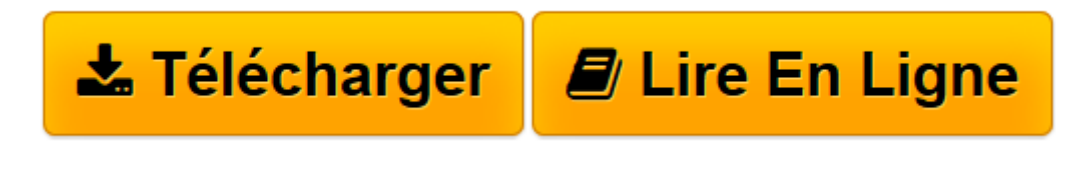

[Click here](http://bookspofr.club/fr/read.php?id=2412020809&src=fbs) if your download doesn"t start automatically

## **Découvrir le Mac, macOS Sierra & Internet Pour les Nuls**

Edward C. BAIG

**Découvrir le Mac, macOS Sierra & Internet Pour les Nuls** Edward C. BAIG

**[Télécharger](http://bookspofr.club/fr/read.php?id=2412020809&src=fbs)** [Découvrir le Mac, macOS Sierra & Internet Pour le ...pdf](http://bookspofr.club/fr/read.php?id=2412020809&src=fbs)

**[Lire en ligne](http://bookspofr.club/fr/read.php?id=2412020809&src=fbs)** [Découvrir le Mac, macOS Sierra & Internet Pour ...pdf](http://bookspofr.club/fr/read.php?id=2412020809&src=fbs)

## **Téléchargez et lisez en ligne Découvrir le Mac, macOS Sierra & Internet Pour les Nuls Edward C. BAIG**

448 pages Présentation de l'éditeur

Enfin un livre complet, richement illustré et entièrement dédié au Mac, à ses périphériques, son système d'exploitation macOS Sierra et à son navigateur Safari.

Ce livre divisé en 3 parties distinctes détaille tout d'abord le Mac au niveau matériel : que vous possédiez un iMac, un Mac Mini ou un MacBook Air ou Pro on vous dit tout sur leurs différentes connectiques.

Dans la seconde partie, vous apprendrez à lancer des programmes, gérer vos fichiers, graver des données, communiquer en réseau grâce aux différentes fonctionnalités de macOS Sierra, et à vous connecter à Internet et à surfer en toute liberté et en toute sécurité.

Dans la troisième partie, vous découvrirez les applications Mac les plus importantes, Office et iLife. Vous découvrirez également comment télécharger des applications pour votre Mac à partir de l'Apple Store.

Ce livre fournit tous les concepts de base pour une utilisation quotidienne du Mac. On y apprend notamment les manipulations courantes, à effectuer sa propre maintenance en cas de problème, à s'y retrouver dans les logiciels les plus répandus, à choisir de façon économique son imprimante, son modem, ses logiciels, à mettre à niveau son Mac, le tout bien sûr en s'amusant... ! Ce livre tient compte des nouveaux matériels et logiciels disponibles.

Biographie de l'auteur

Edward C.Baig est l'auteur d'une chronique quotidienne dans le journal USA TODAY et est également en charge du podcast quotidien dédié aux nouvelles technologies. Il fait aussi des apparitions régulières dans des émissions de radio et de télévision consacrés aux technologies informatiques.

Download and Read Online Découvrir le Mac, macOS Sierra & Internet Pour les Nuls Edward C. BAIG #I18TA63ZN09

Lire Découvrir le Mac, macOS Sierra & Internet Pour les Nuls par Edward C. BAIG pour ebook en ligneDécouvrir le Mac, macOS Sierra & Internet Pour les Nuls par Edward C. BAIG Téléchargement gratuit de PDF, livres audio, livres à lire, bons livres à lire, livres bon marché, bons livres, livres en ligne, livres en ligne, revues de livres epub, lecture de livres en ligne, livres à lire en ligne, bibliothèque en ligne, bons livres à lire, PDF Les meilleurs livres à lire, les meilleurs livres pour lire les livres Découvrir le Mac, macOS Sierra & Internet Pour les Nuls par Edward C. BAIG à lire en ligne.Online Découvrir le Mac, macOS Sierra & Internet Pour les Nuls par Edward C. BAIG ebook Téléchargement PDFDécouvrir le Mac, macOS Sierra & Internet Pour les Nuls par Edward C. BAIG DocDécouvrir le Mac, macOS Sierra & Internet Pour les Nuls par Edward C. BAIG MobipocketDécouvrir le Mac, macOS Sierra & Internet Pour les Nuls par Edward C. BAIG EPub

## **I18TA63ZN09I18TA63ZN09I18TA63ZN09**